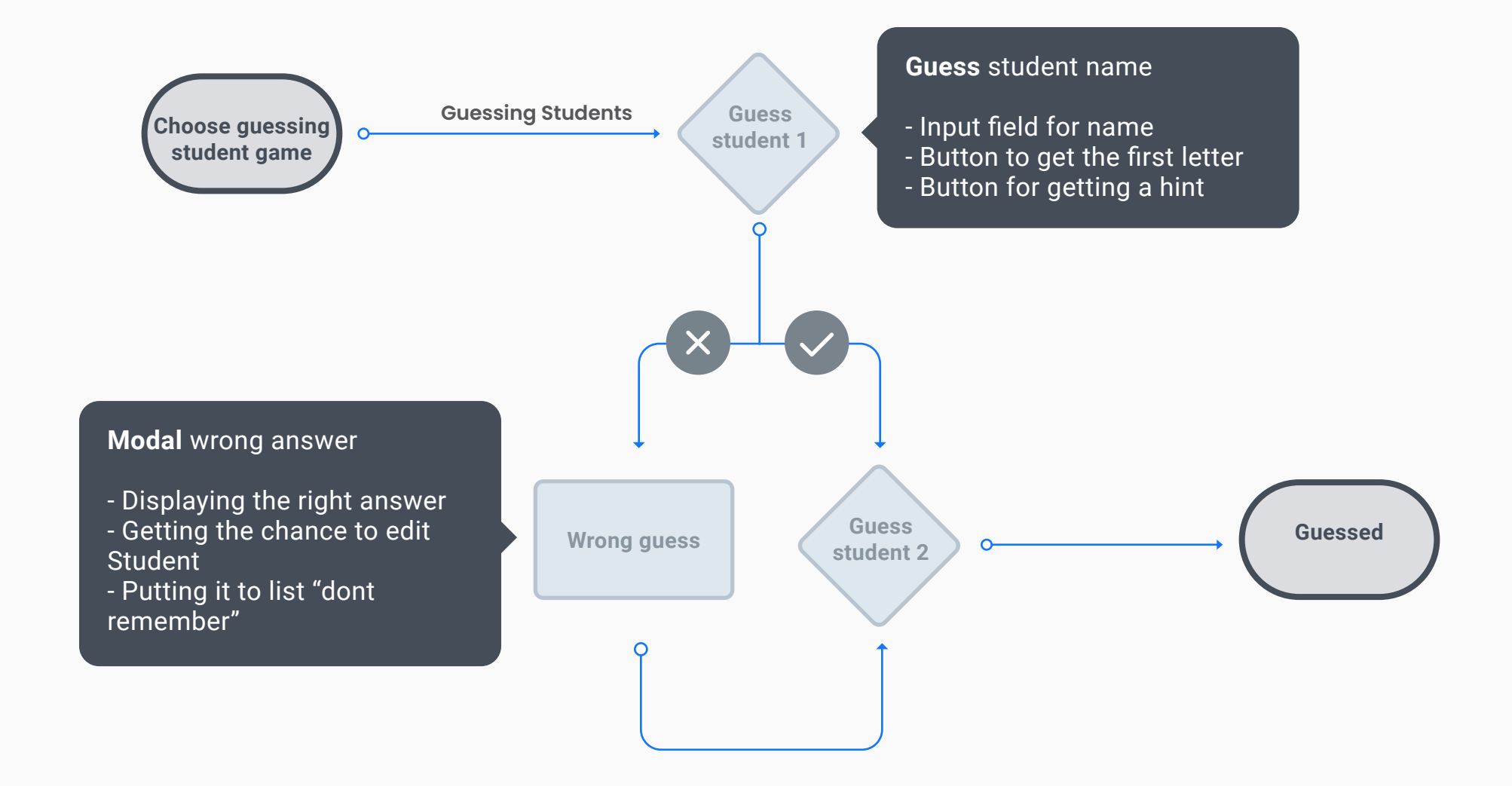

## **User flows – Rocket App**

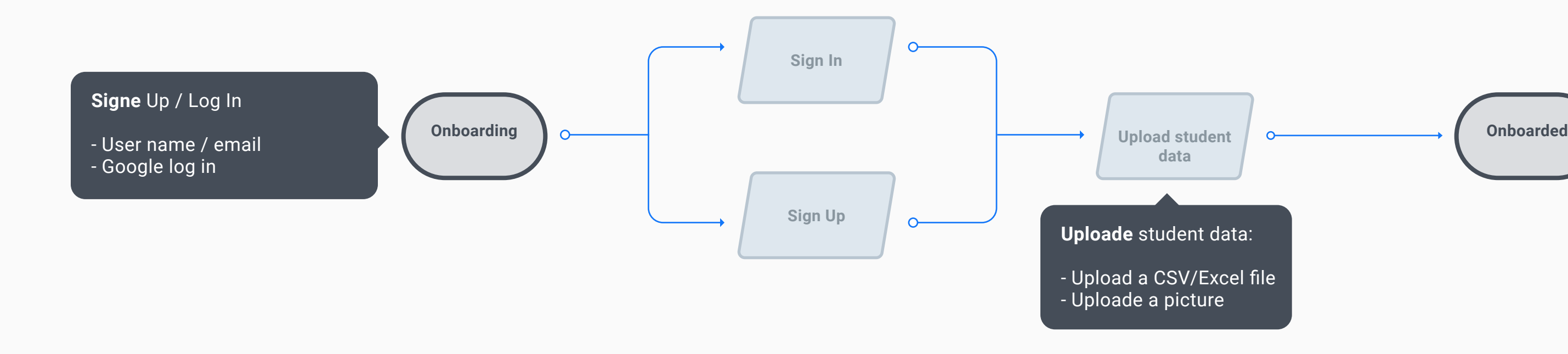

**Search for student display student profile** Search results **contained a click on student profile**

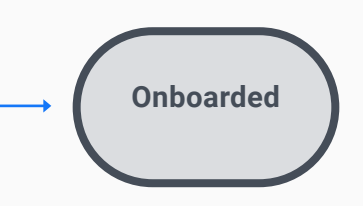

An Interactive app for teachers to learn the names of students.

**Onboarding - Sign-in/Sign-up**

**Playing the "studend name guesing game"** 

**Searching for a student and view profile**

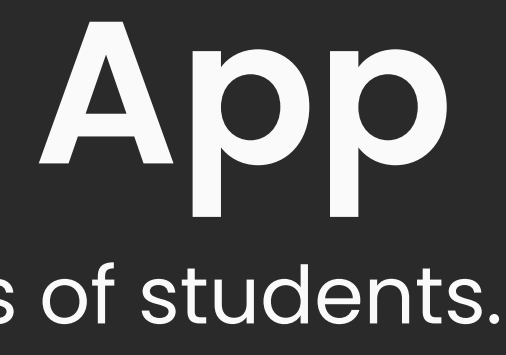

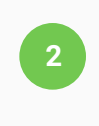

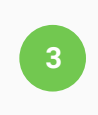

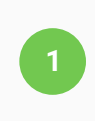